**ClimeCalc Registration Code [Mac/Win] (2022)**

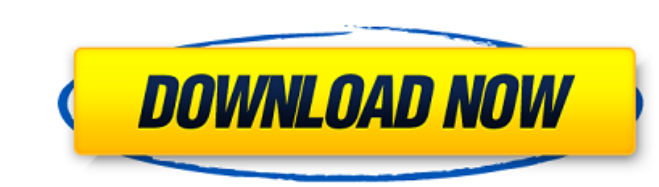

## **ClimeCalc Crack**

ClimeCalc Crack For Windows is an application that calculates advanced weather information. It can be used on Mac OS X, Windows 7 or later and requires no downloads. For a full list of supported features, see the ClimeCalc Full Crack Feature List. Features: Customizable Mode: ClimeCalc Crack Keygen can operate in Fahrenheit, Celsius and Kelvin (°C) temperature scales. For the Fahrenheit and Celsius scales, ClimeCalc Free Download provides the ability to adjust the range of the Fahrenheit/Celsius temperature from -40°F to +40°F/Celsius and from -80°F to +80°F/Celsius. For the Kelvin scale, ClimeCalc Crack For Windows includes an option to adjust the range of the Kelvin scale from 32°K to 53°K. To switch between the different temperature scales ClimeCalc can be set to default to the temperature scale used most frequently. Selectable Temperatures: ClimeCalc can operate on a continuous temperature scale, at 10 minute intervals, or at a specific, user defined temperature. Adjustable Tempos: ClimeCalc can operate at a user defined time interval and the user can modify the interval for each weather forecast if desired. Time Interval Selection: The selected time interval can be made to be 10, 20, 30, 60, 120 or 180 minutes in length. For that interval ClimeCalc provides temperature readings, wind speed, wind direction and wind chill values for each minute of the interval. Analytical Mode: ClimeCalc can operate in the Analytical mode, which will measure changes in water vapor partial pressure for a user defined atmospheric height. ClimeCalc will measure changes in air pressure for a user defined atmospheric height. Printing: ClimeCalc provides graphical output that can be printed directly to an ink jet printer connected to the computer. Look-Up-Table Storage: ClimeCalc can store look up tables that can be used to calculate the various weather conditions for any location on earth. Air Temperature Record: ClimeCalc provides a graphical readout for the current air temperature for a specific time and location. Air Temperature History: ClimeCalc provides a graphical readout for the temperature history for any specific location for a user defined time interval. Meteo Weather: ClimeCalc provides graphical and textual weather readouts for any location on earth. Recorded Weather: ClimeCalc provides a graphical readout for the recorded weather data for any specific location

## **ClimeCalc Crack + With Serial Key**

The program is a complicated calculator that calculates a wide array of different weather and air pressure based information, then provides users with a very detailed output of information. Software Product/Service: ClimeCalc Version Published: 1.0 Date Released: November 9th, 2013 Price: Free Website: Company Contact: Climecalc Software & Consulting | 727-222-4646 1 - ClimeCalc is a detailed calculator that calculates a wide array of weather and air pressure based information. 2 - ClimeCalc is a free calculator that works with Windows platforms. 3 - ClimeCalc can be run with different settings and temperatures. 4 - Information are in three different temperature settings. 5 - Users can choose to run ClimeCalc in Fahrenheit, Celsius or Kelvin. 6 - Users can choose to add the wind direction and speed. 7 - ClimeCalc contains information of air pressure. 8 - Users can choose to use pressure barometer, absolute barometer or relative barometer. 9 - ClimeCalc can calculate: wet-bulb temperature, water vapor partial pressure, relative humidity, saturation vapor pressure, saturation humidity, dew point, air density, absolute humidity. 10 - ClimeCalc works in three different temperature settings; Fahrenheit, Celsius and Kelvin. 11 - ClimeCalc can also calculate: wet-bulb temperature with wind direction and speed. 12 - ClimeCalc can also calculate: water vapor partial pressure with wind direction and speed. 13 - ClimeCalc can also calculate: relative humidity with wind direction and speed. 14 - ClimeCalc can also calculate: saturation vapor pressure with wind direction and speed. 15 - ClimeCalc can also calculate: saturation humidity with wind direction and speed. 16 - ClimeCalc can also calculate: air density with wind direction and speed. 17 - ClimeCalc can also calculate: absolute humidity with wind direction and speed. 18 - ClimeCalc works with a simple interface that is easy to use. 19 - Information can be added or changed with no hassle. 20 - ClimeCalc could benefit from some in depth help guide or manual. 21 - ClimeCalc 6a5afdab4c

 $2/4$ 

## **ClimeCalc Keygen Full Version**

ClimeCalc is a highly detailed application that is limited to just those who are curious about the weather, because it provides a lot of information that will be a bit overwhelming for most users. ClimeCalc calculates and produces information in regards to the temperatures, barometric pressure, as well as the humidity, as seen in the screenshot provided above. Program Features: ClimeCalc is highly detailed and interesting application that has a lot of information about the weather calculated for users. ClimeCalc is a user friendly application that operates in three different temperature levels. The program displays a lot of information in a very basic graphical format. Pros: • ClimeCalc is a detailed application that offers a lot of information about the weather. • The program operates in three different temperature settings, each with very specific calculations. • The program displays many different aspects of the weather, it shows the time, date and location of the calculation, as well as information about the weather it was calculated in. • The program displays the wet-bulb temperature, the water vapor partial pressure, the vaturation vapor pressure, the saturation humidity, the dew point, the air density, absolute humidity and much more. • ClimeCalc is an easy to use application that is extremely helpful for users who are curious about the weather. Cons: • The program is a bit hard to understand, especially for those who don't understand the science behind all of the information. • ClimeCalc is a bit basic and a bit simple. • ClimeCalc is only available in English. ClimeCalc is an application that can be used to calculate, monitor and calculate multiple weather variables for many cities. The application is made with the idea of being very user friendly, simple and easy to use. The application contains a few basic buttons and tooltips that provide a glance at some of the functions that are included within the program. The program will calculate the following weather variables; Wet-bulb temperature, Water vapor pressure, Relative humidity, Absolute humidity, Dew-point, Density, Humidity, Isotherm, so, and temperature. ClimeCalc also calculates one of the most vital and correct factors in the atmosphere, the water vapor partial pressure. The application also displays the current city/location from the hot/cities tab. The program displays the main meteorological features, so, saturation vapor pressure, temperature and relative humidity. Other

## **What's New in the?**

Your ClimeCalc information. You can always tell the temperature in Fahrenheit by the leading zero(s) if it is over 80 degrees. If you want the temperature in Celsius do not include the leading zero(s) If you want to convert from Celsius to Fahrenheit multiply by 9/5 A degree of temperature with three digits is 11 10°C is the same as 32°F or (Fahrenheit)  $11^{\circ}$ F is the same as  $10^{\circ}$ C or (Celsius) If you need to convert from Fahrenheit to Celsius use the following formula: Celsius = (5/9) \* ((Fahrenheit - 32) + 32) 9/5  $=0.0936$  5/9  $=0.0444$  Do not forget to include the leading zero for the Celsius if the temperature is under 80°F. Use the same formula for converting from Celsius to Fahrenheit Keep track of your values, write them down so you don't get confused about what is what! One of the best features of ClimeCalc is the ability to access a brief description of the measurements. Not all of the measurements are named, but the ones that are make up a nice introduction that can easily be found with a little research. Additionally, the program provides one of the best explanations for the wet-bulb temperature, which is a highly complex measurement that other programs gloss over. Write down all of your measurements, it's your time The easiest way to tell the time is to look at your watch. To read the time, move your cursor over the time, and a small box will appear with the time. When viewing the bottom of the screen, there will be a clock located in the top right hand corner. When you want to reset the time, use the button located in the top left, that has the hour, minute, date, and month on it. This program can calculate humidity, wet-bulb and dew point temperature, wind speed and direction, air pressure, air temperature and atmospheric pressure, but this is not all that is possible. ClimeCalc can calculate air temperature at different heights, wind chill or temperature, cloud height and cloud base, and cloud cover. There are a few different ways in which you can measure temperature. If you want the temperature in Celsius, the leading zero is not needed, but it is better to include them. If you want the temperature in Fahrenheit, multiply by 9/5 to

**System Requirements For ClimeCalc:**

<https://blueridgealchemy.net/cloud-voyager-with-license-key-free-for-windows-2022/> [https://wakelet.com/wake/yqXiou\\_eqS3o92PL3hJL7](https://wakelet.com/wake/yqXiou_eqS3o92PL3hJL7) [https://whoosk.s3.amazonaws.com/upload/files/2022/06/kFItllv35bJqstb3AImc\\_08\\_759ce0bf151ef1cfa099f1fe6026466d\\_file.pdf](https://whoosk.s3.amazonaws.com/upload/files/2022/06/kFItllv35bJqstb3AImc_08_759ce0bf151ef1cfa099f1fe6026466d_file.pdf) <https://www.captureyourstory.com/okmusi-crack-updated-2022/> [https://mimaachat.com/upload/files/2022/06/1TEzigqQH1op5JfsgiYc\\_08\\_759ce0bf151ef1cfa099f1fe6026466d\\_file.pdf](https://mimaachat.com/upload/files/2022/06/1TEzigqQH1op5JfsgiYc_08_759ce0bf151ef1cfa099f1fe6026466d_file.pdf) [https://social.wepoc.io/upload/files/2022/06/AGKYsML6Iv9ztowKp4tM\\_08\\_615cc5b495f73f71107e00fb63d10463\\_file.pdf](https://social.wepoc.io/upload/files/2022/06/AGKYsML6Iv9ztowKp4tM_08_615cc5b495f73f71107e00fb63d10463_file.pdf) [https://www.b-webdesign.org/dir-wowonder/upload/files/2022/06/Uy45fogzGgbCTZxvVRo5\\_08\\_615cc5b495f73f71107e00fb63d10463\\_file.pdf](https://www.b-webdesign.org/dir-wowonder/upload/files/2022/06/Uy45fogzGgbCTZxvVRo5_08_615cc5b495f73f71107e00fb63d10463_file.pdf) <https://scripture009.wixsite.com/tiovimismons/post/newsaloud-crack> <https://aboe.vet.br/advert/studiometry-4-9-0-crack-license-code-keygen-free-pc-windows-april-2022/> [https://www.riseupstar.com/upload/files/2022/06/8Q837rpnK37nNkELZpo8\\_08\\_615cc5b495f73f71107e00fb63d10463\\_file.pdf](https://www.riseupstar.com/upload/files/2022/06/8Q837rpnK37nNkELZpo8_08_615cc5b495f73f71107e00fb63d10463_file.pdf)

Mac OS X 10.11 or later Intel or PowerPC (only tested on Mac OS X 10.9.5 Mavericks, 10.8 Mountain Lion, and 10.7 Lion) 650 MB free space on disk (this limit is to prevent data corruption on some scenarios, like the created/loaded/played music files) Note: TECLA Digital VR-3D Audio Compatible. As to other VR/VR2 Audio Settings, you can change it to other

Related links: